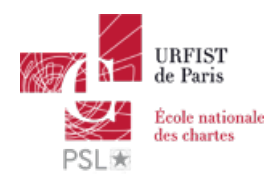

### Publié sur *URFIST de Paris* [\(http://urfist.chartes.psl.eu](http://urfist.chartes.psl.eu))

[Accueil](http://urfist.chartes.psl.eu/) > Aline Bouchard

traitement de [l'information](http://urfist.chartes.psl.eu/tags/traitement-de-linformation) [1], ressources [spécialisées](http://urfist.chartes.psl.eu/tags/ressources-specialisees-en-shs) en SHS [2]

# **Fonctions**

- Co-responsable de l'URFIST de Paris depuis septembre 2010
	- o formatrice
	- coordinatrice administrative de l'URFIST (par alternance), 10/2011-09/2013, 09/2015-08/2017, 09/2018-

## **Domaines de compétences**

- Recherche d'informations sur internet
- Traitement de l'information (cartes heuristiques / *mindmaps*)
- Réseaux et médias sociaux pour la recherche (réseaux sociaux académiques, Twitter)
- Visibilité du chercheur sur internet (identité numérique, identifiants chercheurs)
- Ressources spécialisées en sciences humaines et sociales

## **Parcours professionnel**

- Conservateur des bibliothèques
	- 2007-2010 : BnF Bibliothèque nationale de France : responsable de formation professionnelle

#### $-$  [mots-clefs](http://urfist.chartes.psl.eu/qui-sommes-nous/equipe/aline-bouchard#)

**URL source:** http://urfist.chartes.psl.eu/qui-sommes-nous/equipe/aline-bouchard

#### **Liens**

- [1] http://urfist.chartes.psl.eu/tags/traitement-de-linformation
- [2] http://urfist.chartes.psl.eu/tags/ressources-specialisees-en-shs
- [3] http://urfist.chartes.psl.eu/types-de-public/doctorant
- [4] http://urfist.chartes.psl.eu/types-de-public/enseignant-du-sup%C3%A9rieur-chercheur
- [5] http://urfist.chartes.psl.eu/types-de-public/professionnels-de-l%E2%80%99information
- [6] http://urfist.chartes.psl.eu/formateurs/aline-bouchard
- [7] http://urfist.chartes.psl.eu/fonctions/conservateur
- [8] http://urfist.chartes.psl.eu/publics-cibles-des-formations/pluridisciplinaire
- [9] http://urfist.chartes.psl.eu/publics-cibles-des-formations/sciences-humaines-lettres-et-langues
- [10] http://urfist.chartes.psl.eu/vocthematiques0/ist-en-contexte-num%C3%A9rique
- [11] http://urfist.chartes.psl.eu/vocthematiques0/rechercher-linformation
- [12] http://urfist.chartes.psl.eu/vocthematiques0/traiter-linformation
- [13] http://urfist.chartes.psl.eu/vocsujetssecondaires0/r%C3%A9seaux-et-outils
- [14] http://urfist.chartes.psl.eu/vocsujetssecondaires0/production-et-traitement-du-document-num%C3%A9rique
- [15] http://urfist.chartes.psl.eu/vocsujetssecondaires0/usages-de-linformation
- [16] http://urfist.chartes.psl.eu/vocsujetssecondaires0/outils
- [17] http://urfist.chartes.psl.eu/vocsujetssecondaires0/analyse-de-linformation
- [18] http://urfist.chartes.psl.eu/vocdomainesdisciplines0/identit%C3%A9-num%C3%A9rique
- [19] http://urfist.chartes.psl.eu/vocdomainesdisciplines0/mindmapping
- [20] http://urfist.chartes.psl.eu/vocdomainesdisciplines0/moteurs-de-recherche
- [21] http://urfist.chartes.psl.eu/vocdomainesdisciplines0/navigateurs
- [22] http://urfist.chartes.psl.eu/vocdomainesdisciplines0/r%C3%A9seaux-sociaux-acad%C3%A9miques
- [23] http://urfist.chartes.psl.eu/vocoutils1/academia
- [24] http://urfist.chartes.psl.eu/vocoutils1/diigo
- [25] http://urfist.chartes.psl.eu/vocoutils1/duckduckgo
- [26] http://urfist.chartes.psl.eu/vocoutils1/google-scholar
- [27] http://urfist.chartes.psl.eu/vocoutils1/google-search
- [28] http://urfist.chartes.psl.eu/outils/idhal
- [29] http://urfist.chartes.psl.eu/outils/idref
- [30] http://urfist.chartes.psl.eu/vocoutils1/orcid
- [31] http://urfist.chartes.psl.eu/vocoutils1/qwant
- [32] http://urfist.chartes.psl.eu/vocoutils1/researcherid
- [33] http://urfist.chartes.psl.eu/vocoutils1/researchgate
- [34] http://urfist.chartes.psl.eu/outils/scopus-authorid
- [35] http://urfist.chartes.psl.eu/vocoutils1/twitter